## **DALYKO (MODULIO) APRAŠAS**

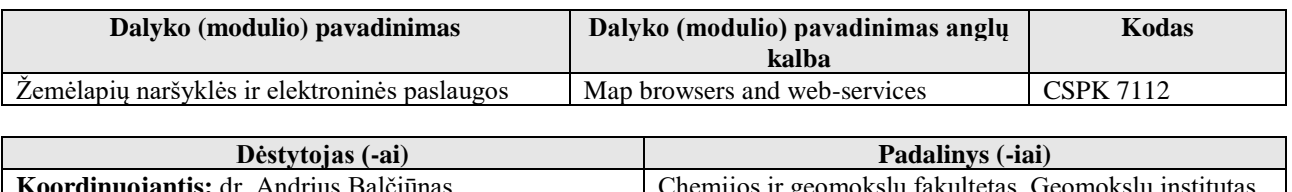

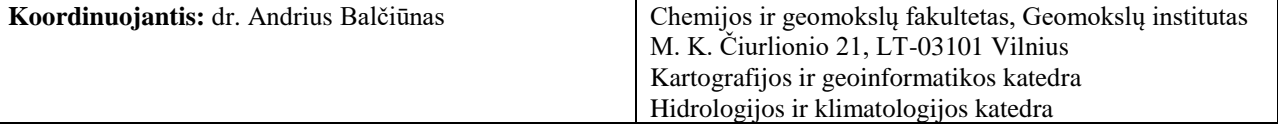

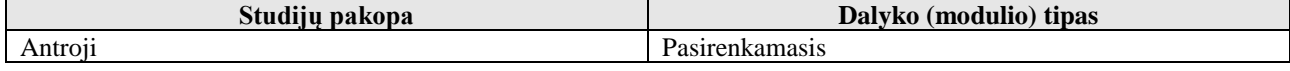

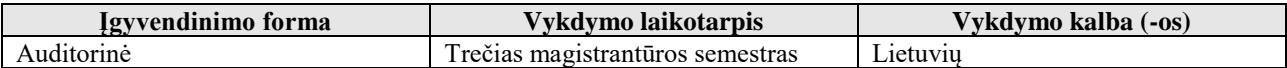

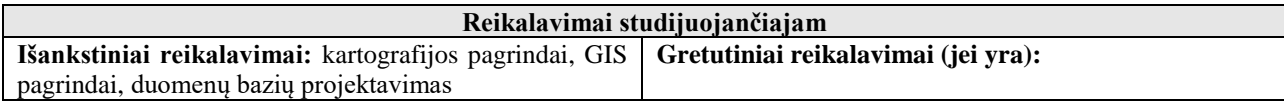

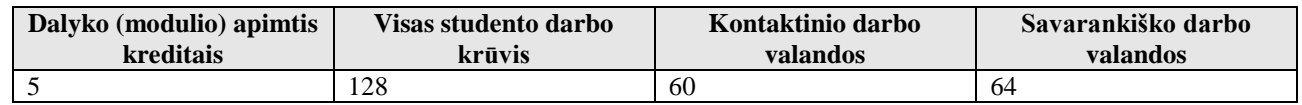

## **Dalyko (modulio) tikslas: studijų programos ugdomos kompetencijos** Susipažinti su interneto kartografijos pagrindais. Susipažinti su skirtingais interneto žemėlapių naršyklių tipais, funkcionalumu, naudojimo bei veikimo principais. Suprasti skirtingas erdvinių duomenų publikavimo internete technologijas. Susipažinti su erdvinių duomenų rinkinių peržiūros tipo elektroninių paslaugų kūrimo ir taikymo pagrindais bei išmokti jas kurti ir publikuoti internete su pasirinkta technologija. Išmokti kurti bazinio funkcionalumo interneto žemėlapių naršykles ir jas integruoti į interneto svetaines. **Programos numatomi studijų rezultatai Dalyko (modulio) studijų siekiniai Studijų metodai Vertinimo metodai metodai** Esminis esamų kartografijos teorijų ir metodų, žemėlapių dizaino, žemėlapių naudojimo ir vertinimo principų išmanymas (8.1). Supratimas, kokios yra šiuolaikinės interneto kartografijos technologijos, jų taikymo, kūrimo principai ir problemos. Supratimas apie moderniuosius kartografavimo metodus, jų teorinius ir praktinius aspektus. Probleminis dėstymas ir diskusijos. Egzaminas raštu Gebėjimas aiškiai, pagrįstai ir tiksliai komunikuoti mokslinę ir praktinę informacija (3.1) Gebėjimas atlikti kartografinės kokybės vertinimą (8.3) Supratimas, kokios yra interneto žemėlapių naršyklės, kokias galimybes jos teikia, kaip jos veikia ir gali būti panaudotos. Probleminis dėstymas. Informacijos paieška, kritinis vertinimas. Užduočių atlikimas. Praktinių užduočių vertinimas. Prasmingų duomenų atrankos iš nestruktūrizuoto srauto Gebėjimas parengti (sutvarkyti, vizualizuoti, optimizuoti) skirtingo tipo erdvinių Dėstymas. Užduočių Praktinių užduočių

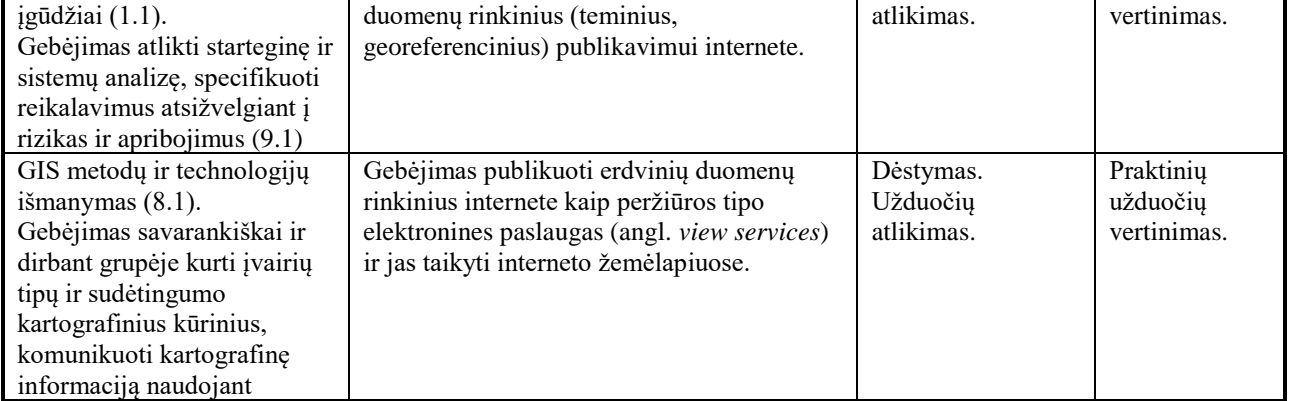

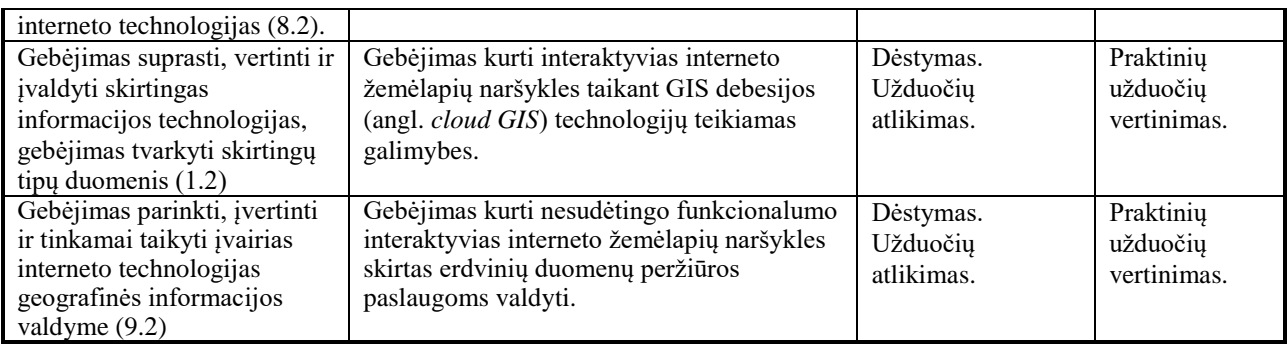

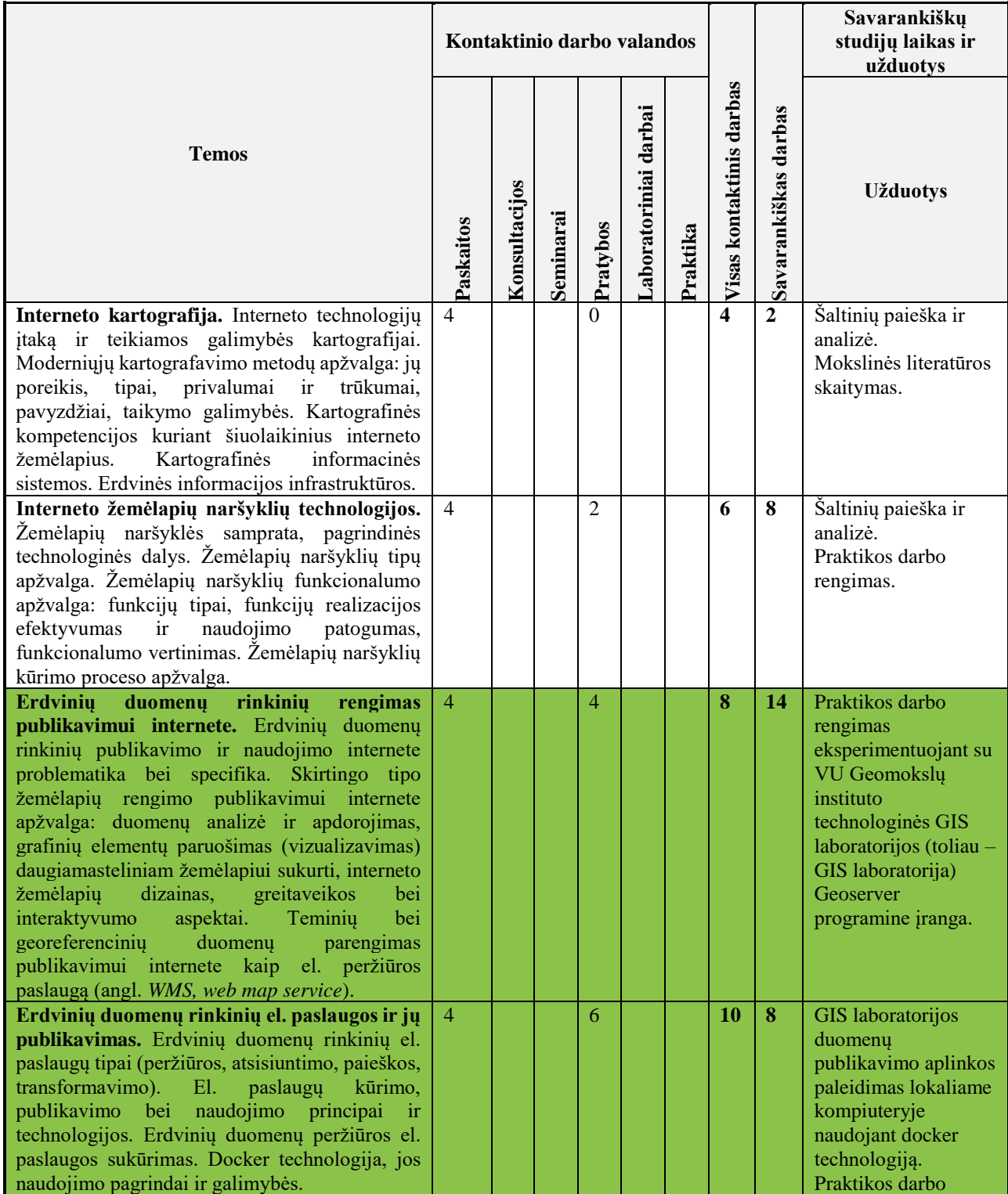

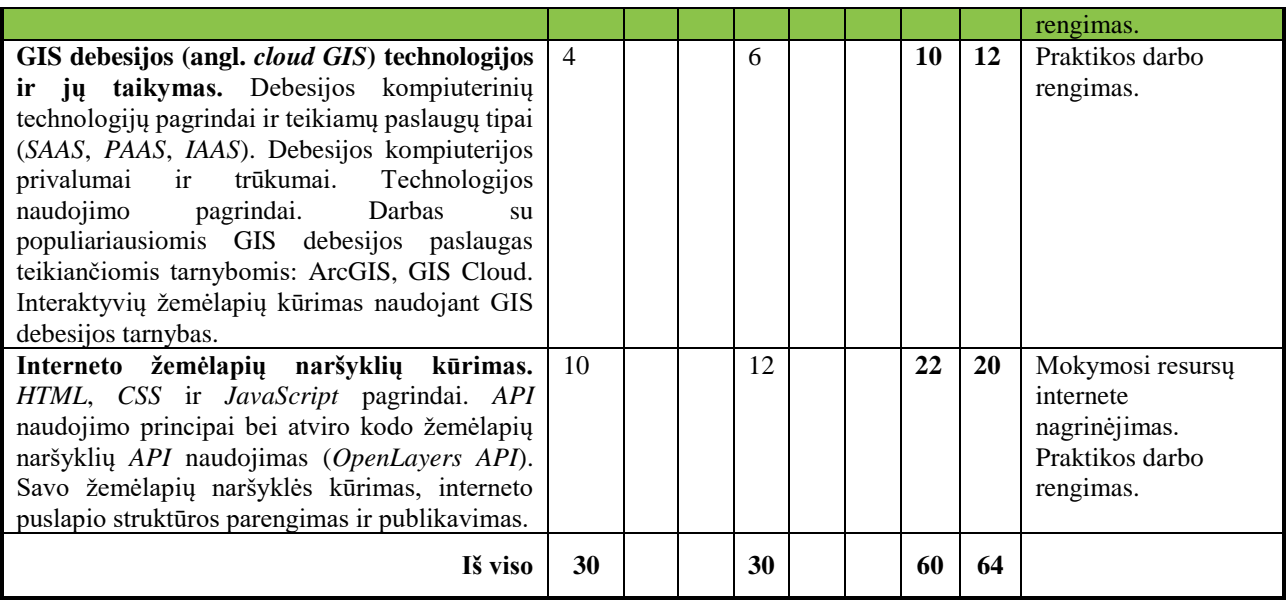

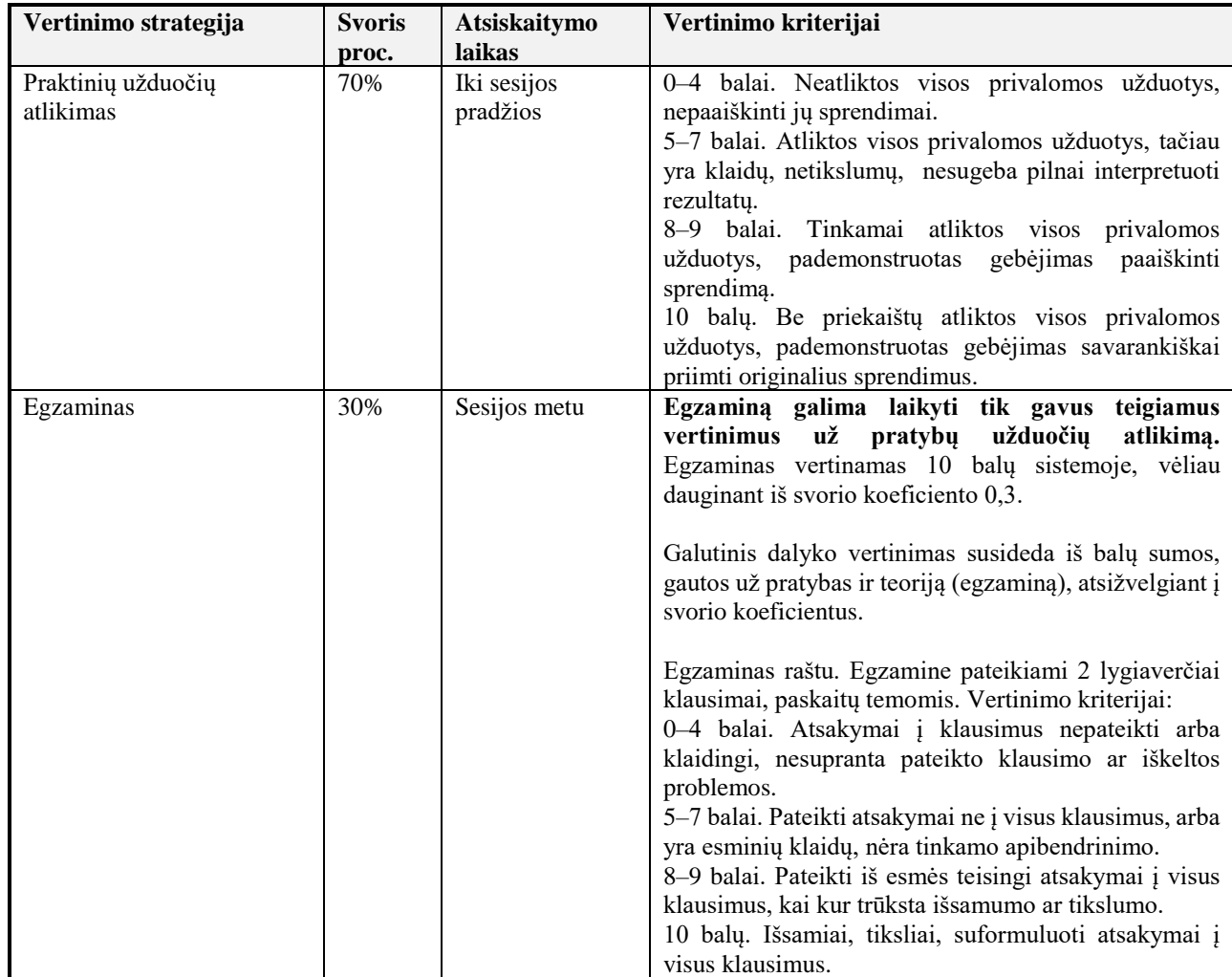

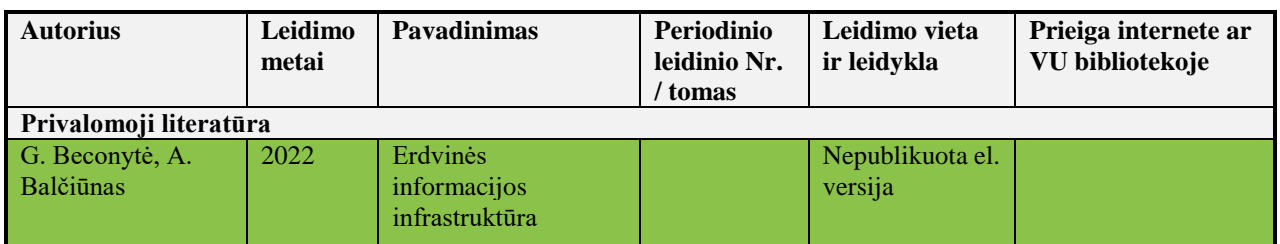

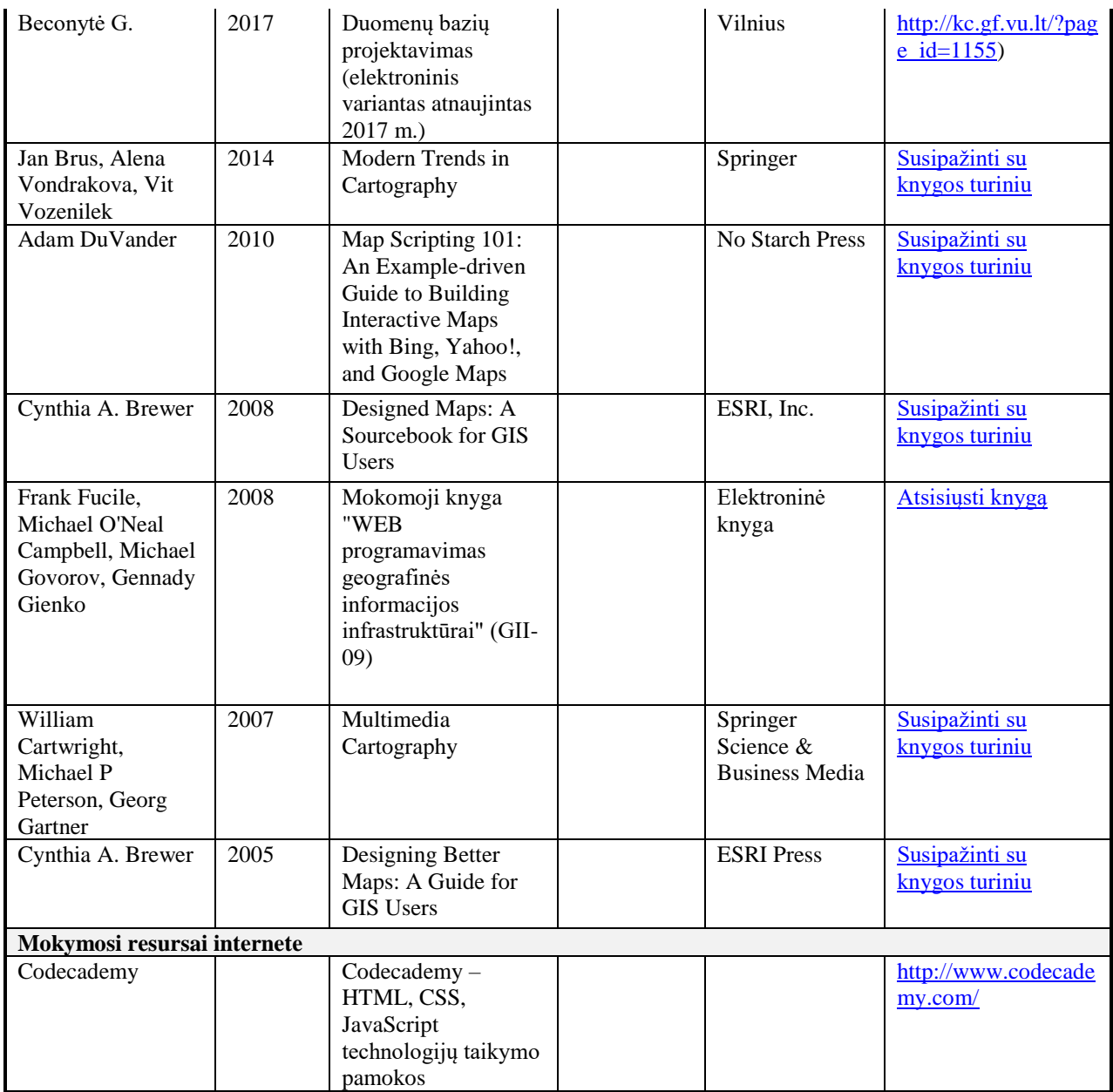